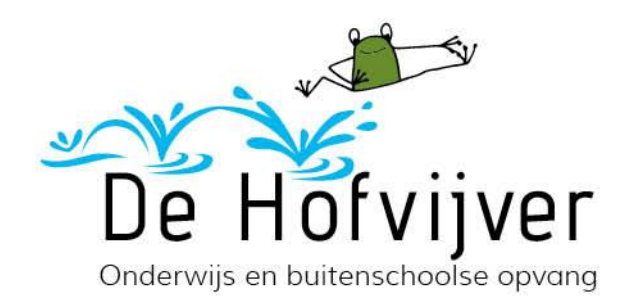

## **Flash handleiding voor ouders**

Een aantal schoolprogramma's vanuit Basispoort werken nog met Flashplayer van Adobe. De ondersteuning vanuit Adobe wordt steeds minder omdat ze er in de toekomst mee stoppen. Het kan voorkomen dat sommige programma's dan nu niet lekker werken. Bijvoorbeeld in de Chrome-browser.

U kunt dan Microsoft Edge gebruiken/proberen.

Hieronder de link om voor verschillende browsers flash aan te zetten. <https://helpx.adobe.com/nl/flash-player.html>

Hopende u voldoende te hebben geïnformeerd.

Met vriendelijke groet,

Micha Jansen

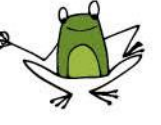